### CS 11 C track: lecture 7

- **n** Last week: structs, **typedef**, linked lists
- $\blacksquare$  This week:
	- $\blacksquare$  hash tables
	- **n** more on the C preprocessor
	- <sup>n</sup> **extern**
	- <sup>n</sup> **const**

## Hash tables (1)

#### ■ Data structures we've seen so far:

#### **n** arrays

#### <sup>n</sup> **struct**s

**n** linked lists

## Hash tables (2)

- $\blacksquare$  Hash tables are a new data structure
- **Example 1** Like an array indexed with strings  $e.g.$ 
	- **n** height["Jim"] =  $6$ ;  $/*$  not C code  $*/$
- **v** Very fast lookup  $(O(1)$  *i.e.* constant time)
- **Filexible: can add/delete elements easily**

## Hash tables (3)

- **N** Want to associate a string (key) with a value
- Generate an integer hash value from the string key
	- different keys should generate different hash values
- **u** Use hash value as index into an array of linked lists
	- array length is large  $(128$  in lab 7)
	- n array values start off as NULL pointers (empty lists)
	- $\blacksquare$  no linked list should ever get larger than a few elements

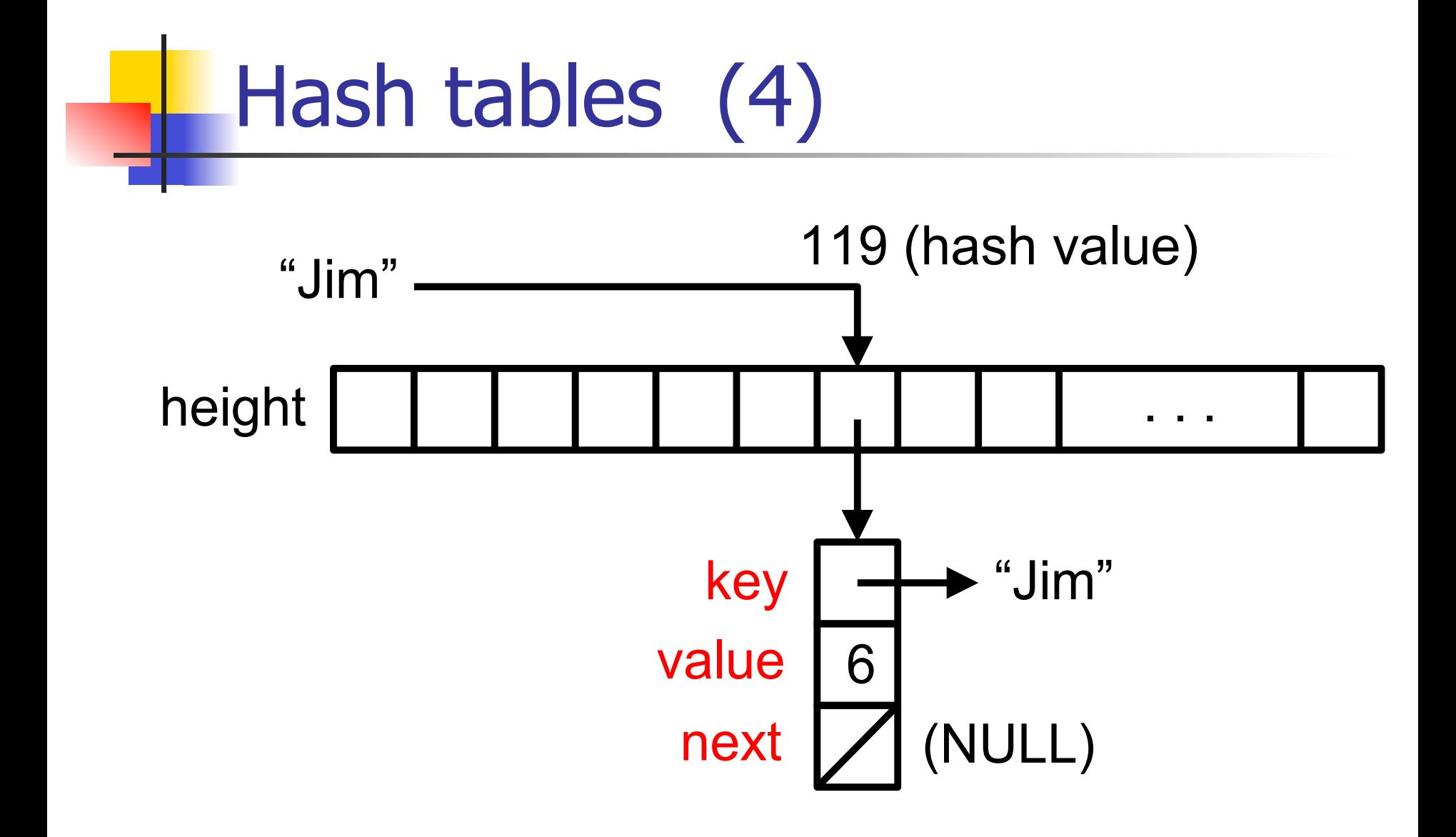

#### Note on hash table structure

- $\blacksquare$  A hash table is an array of linked lists
- $\blacksquare$  The linked lists all start off as empty lists
- Empty lists are represented as the NULL pointer
- So: the array of linked lists is actually an array of *pointers* to linked lists (pointers to nodes in a linked list)
- **n** If you use an array of nodes, your program is broken!

## Hash tables (5)

**n** Generating the hash value from the string

- **n** Many ways to do it
- We choose a particularly simple (and lame) way
- **n** Treat the string as an array of chars
- **Figure 120 Treat each char as a small integer (0 127)** 
	- $\blacksquare$  C allows this
- **EX Sum up the values of all the characters**
- $\blacksquare$  Take the sum mod 128 (the array length)
- Gives an integer in the range  $0-127$ 
	- **that's our index into the array**

## Hash tables (6)

 $\blacksquare$  Three things we can do with a hash table:

- $\blacksquare$  Look up the value corresponding to a particular key
- **n** Change the value corresponding to an existing key in the table
- $\blacksquare$  Add a new key/value pair to the table

## Hash tables (7)

- $\blacksquare$  How to find the value given the key
	- $\blacksquare$  compute hash value to get array index
	- **n** find array location
	- I if NULL, not there (return "not found" value)
	- **n** if not NULL, search for key in linked list
		- **n** if found, return node value
		- **n** if not found, not there (return "not found" value)

### Hash tables (8)

- How to change the value corresponding to a given key (or add a new key/value pair):
	- **n** compute hash value to get array index
	- **n** find array location
	- $\blacksquare$  if NULL, add node with key/value pair
	- **n** if not NULL, search for key in linked list
		- **n** if found, change node value
		- If not found, add new node to list
			- $\blacksquare$  (anywhere in list!)

## Hash tables (9)

#### ■ Adding nodes to linked list

- nodes in linked list not in any order
- $\blacksquare$  so can add to any place in list
- n most people try to add to the end of the list
- actually easier to add to *beginning* of list
- $\blacksquare$  either way, have to set some pointer values to different values

### Hash tables (10)

- **Hash table itself is** *not* the array of linked lists
	- **It's a struct** which contains that array
	- $\blacksquare$  Easy to make mistakes with this
	- $\blacksquare$  Think of it as a box containing the array
- **Notainally use a struct** if all it contains is one array?
	- **Practice in handling more complex data structures**
	- **Real hash tables would have more fields e.g. length of** array to permit resizing of the array

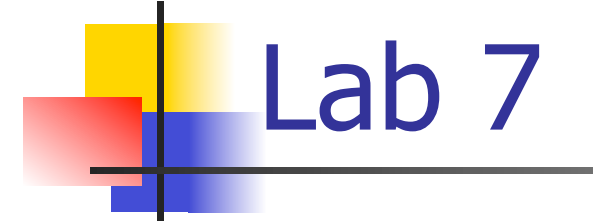

**n** Pretty routine application of hash tables

- **n** One likely problem involving a memory leak
	- **n** May be hard to figure out where to free memory

# C preprocessor: **#ifdef** (1)

- **n** Sometimes want to *conditionally compile* code
- **n** If some condition met, compile this code
- **n** else do nothing, or do something else
- **Examples:** 
	- **n** debugging code
	- **n** compiling on different platforms

# C preprocessor: **#ifdef** (2) **Debugging code: #define DEBUG int value = 10; #ifdef DEBUG printf("value = %d\n", value); #endif**

# C preprocessor: **#ifdef** (3)

- Can leave out #define and choose at compile time:
- **% gcc -DDEBUG foo.c -o foo**
- **n** -D option means to Define DEBUG
- $\blacksquare$  This makes the debugging code compile
- **n** Otherwise it won't compile
- **u.** Usually best to do it this way

## C preprocessor: **#else**

- **Also use #ifdef/#else for portability e.g.:**
- **#ifdef WINDOWS**
- **#include <windows.h>**
- **#else**
- **#include <X11/X.h>**

#### **#endif**

### C preprocessor: **#ifndef** (1)

- **F** #*ifndef* includes code if something is not defined
- **n** assert is defined using #ifndef e.g.
- **assert(i == 0); /\* expands to: \*/**

**#ifndef NDEBUG** 

 **if (!(i == 0)) { abort(); }** 

**#endif** 

# C preprocessor: **#ifndef** (2)

**Recall: to switch off assertions, define NDEBUG:** 

**% gcc -DNDEBUG foo.c -o foo** 

- $\blacksquare$  Then all assertions are removed from code during compilation
- **D** Useful after code has been debugged

## C preprocessor: **#if** (1)

■ Can also test integer values with  $\#if/\#elif/...$ : **#if REVISION == 1 /\* revision 1 code \*/ #elif REVISION == 2 /\* revision 2 code \*/ #else /\* generic code \*/ #endif** 

# C preprocessor: **#if** (2)

- **u** Use #if 0 to comment out large blocks of code:
- **#if 0**
- **/\* This doesn**'**t get compiled. \*/**

#### **#endif**

■ Useful because can't nest /**\* \*/** comments

#### C preprocessor: include guards (1)

- **n** Multiple inclusion of header files can cause problems
	- $e.g.$  multiple declarations of struct types
- $\blacksquare$  Difficult to prevent
	- **n** one include file includes another, etc.
- $\blacksquare$  Need mechanism to prevent this

C preprocessor: include guards (2)

**/\* header file "foo.h": \*/ #ifndef FOO\_H #define FOO\_H** 

**/\* contents of file \*/** 

- **#endif /\* FOO\_H \*/**
- **n** contents of **foo.h** only included once

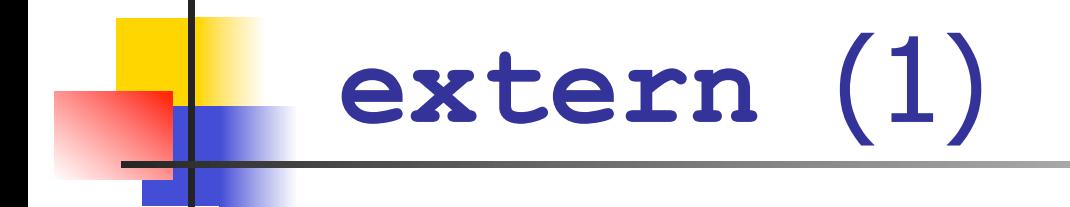

- Sometimes many files need to share some data e.g. global variable
- $\blacksquare$  Can only define in one place
- <sup>n</sup> Put **extern** declaration in header file
- **n** Means: this is defined somewhere else

### **extern** (2)

**/\* In header file "foo.h": \*/** 

**extern int max\_value;** 

**/\* In file "foo.c": \*/ /\* global variable: \*/** 

**int max\_value = 1000000;** 

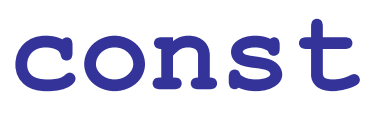

**Ne**'ve seen this:

**#define SOME\_CONSTANT 100** 

 $\blacksquare$  A better alternative is this:

**const int SOME\_CONSTANT = 100;** 

- $\blacksquare$  Why is this better?
	- **n** get type checking on **SOME** CONSTANT

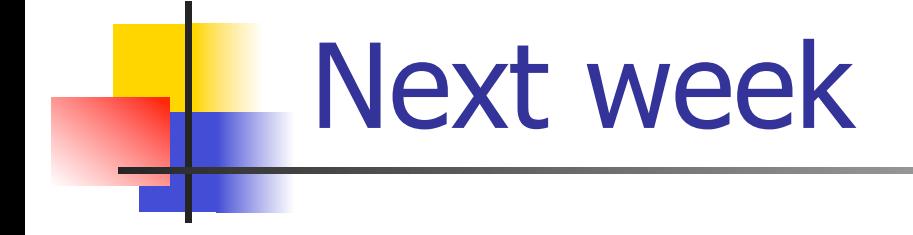

- Most of C language has been covered
- **No Virtual machines (!)**
- <sup>n</sup> More integer types: **short**, **long**, **unsigned**
- $\blacksquare$  Wrapping up